# 6.5830 Lecture 9

**Column Stores**

10/4/2023

PS2 Due 10/10

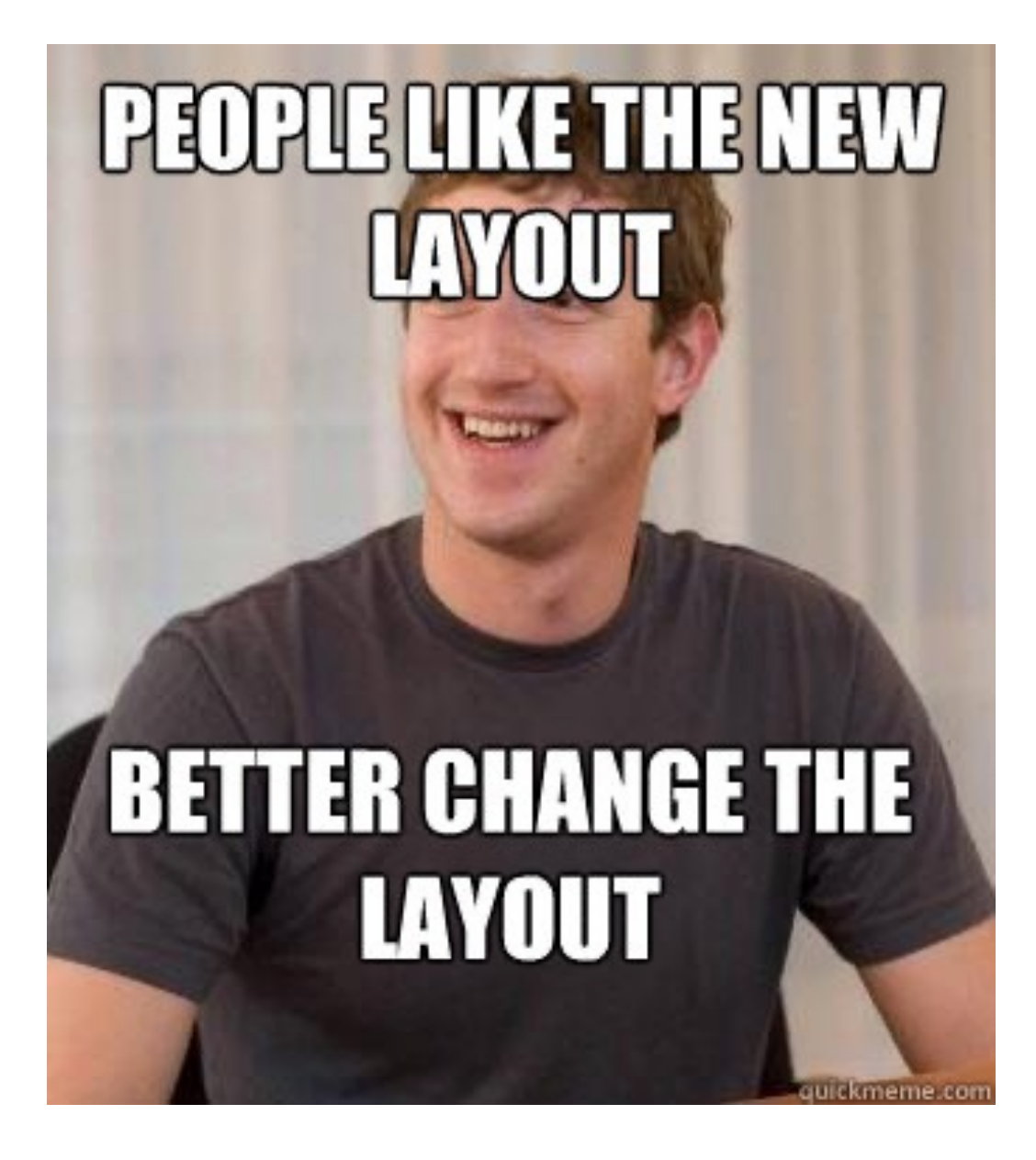

# Plan for Next Few Lectures

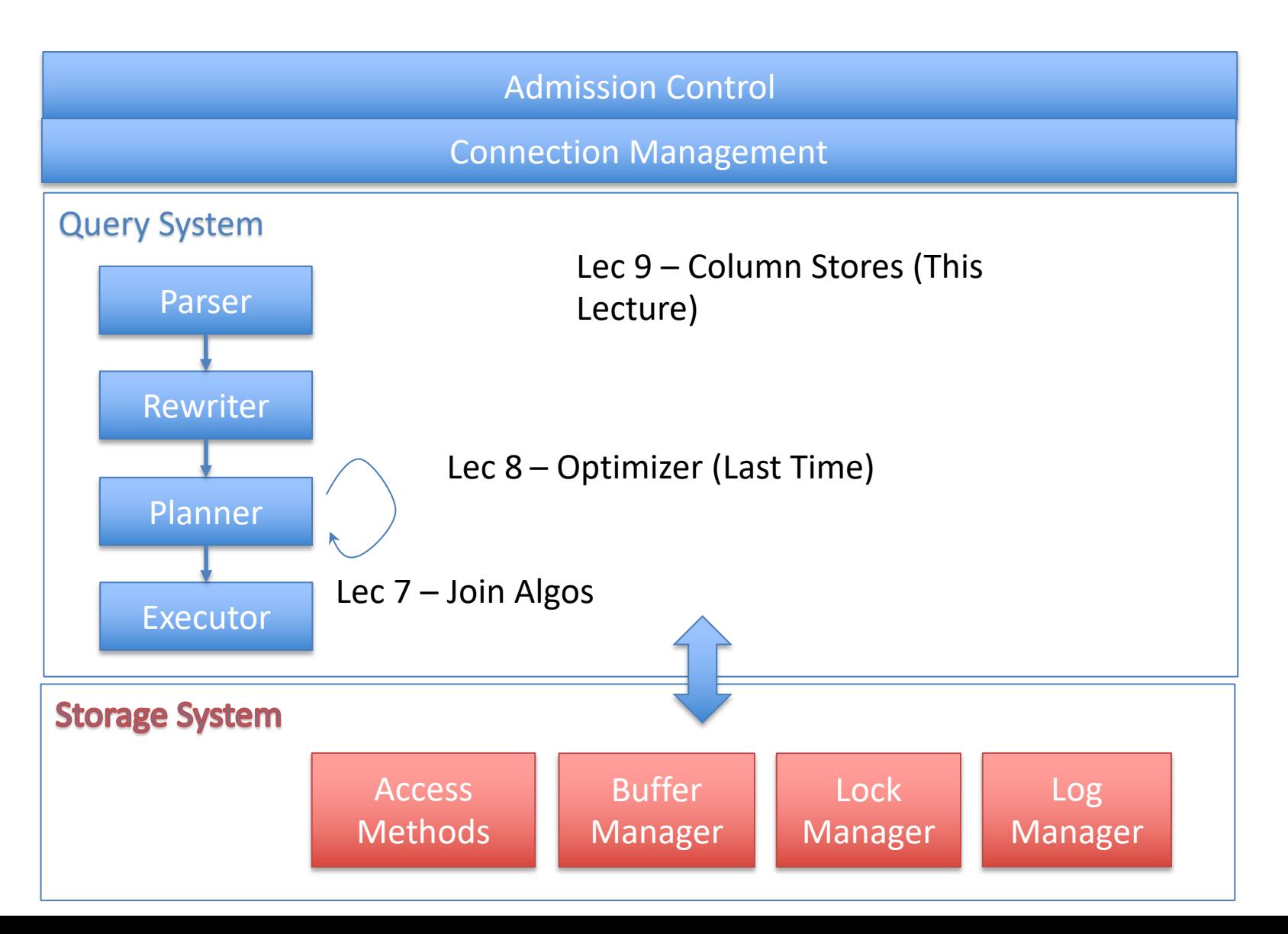

# Optimization Recap

- Selinger Optimizer is the foundation of modern cost-based optimizers
	- Simple statistics
	- Several heuristics, e.g., left-deep
	- Dynamic programming algo for join ordering
- Easy to extend, e.g., with:
	- More sophisticated statistics
	- Fewer heuristics

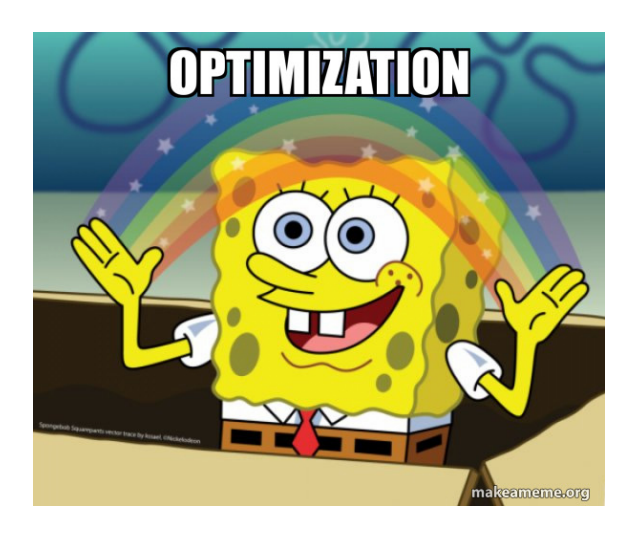

# Optimization Steps

100 tuples/page

10 pages RAM

10 KB/page

SELECT \* FROM emp, dept, kids WHERE sal  $> 10k$ AND emp.dno = dept.dno AND emp.eid = kids.eid

⨝ eno=eno *emps*  $\bowtie$  dno=dno dept emp kids Join Ordering? Why not kids / emp first?  $\sigma_{\scriptscriptstyle\text{sal}>10k}$  $\text{depth} = 100 \text{ records} = 1 \text{ page} = 10 \text{ KB}$  $|empl = 10K = 100$  pages = 1 MB  $lkids = 30K = 300 pages = 3 MB$ 100 10K (cardinality) 0.1 (selectivity) 1000 1000 30000 3000 Steps: For each plan alternative: 1. Estimate sizes of relations 2. Estimate selectivities 3. Compute intermediate sizes 4. Evaluate cost of plan operations 5. Select best plan Index vs scan? Join algo? Selectivity  $1000$  $100\times1000$  $= 0.01$ *Kids is foreign key; Each kid joins w/ 3* 

Today: Column Stores

A different way to build a database system

# Typical Database Setup

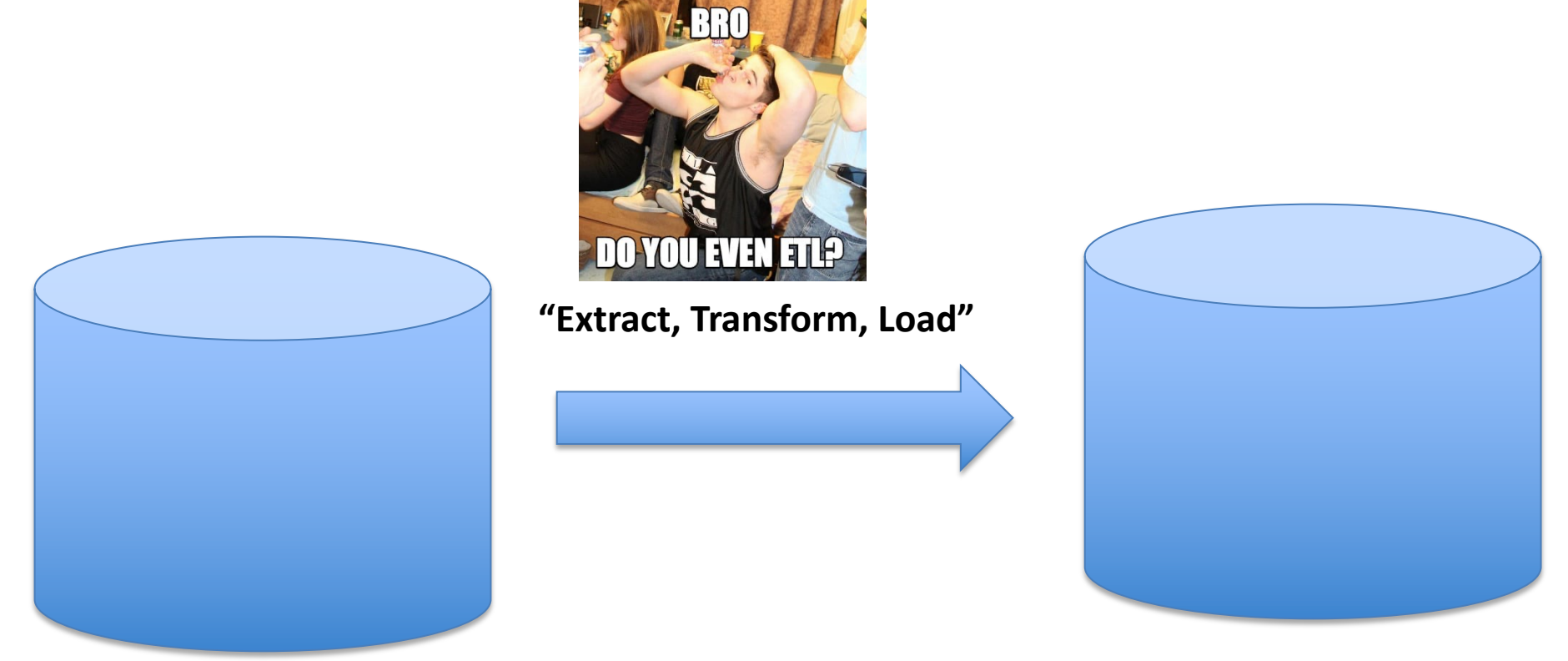

#### **Transactional database**

Lots of writes/updates Reads of individual records

**Analytics / Reporting Database "Warehouse"** Lots of reads of many records Bulk updates Typical query touches a few columns

# Example Warehouse: TPC-H

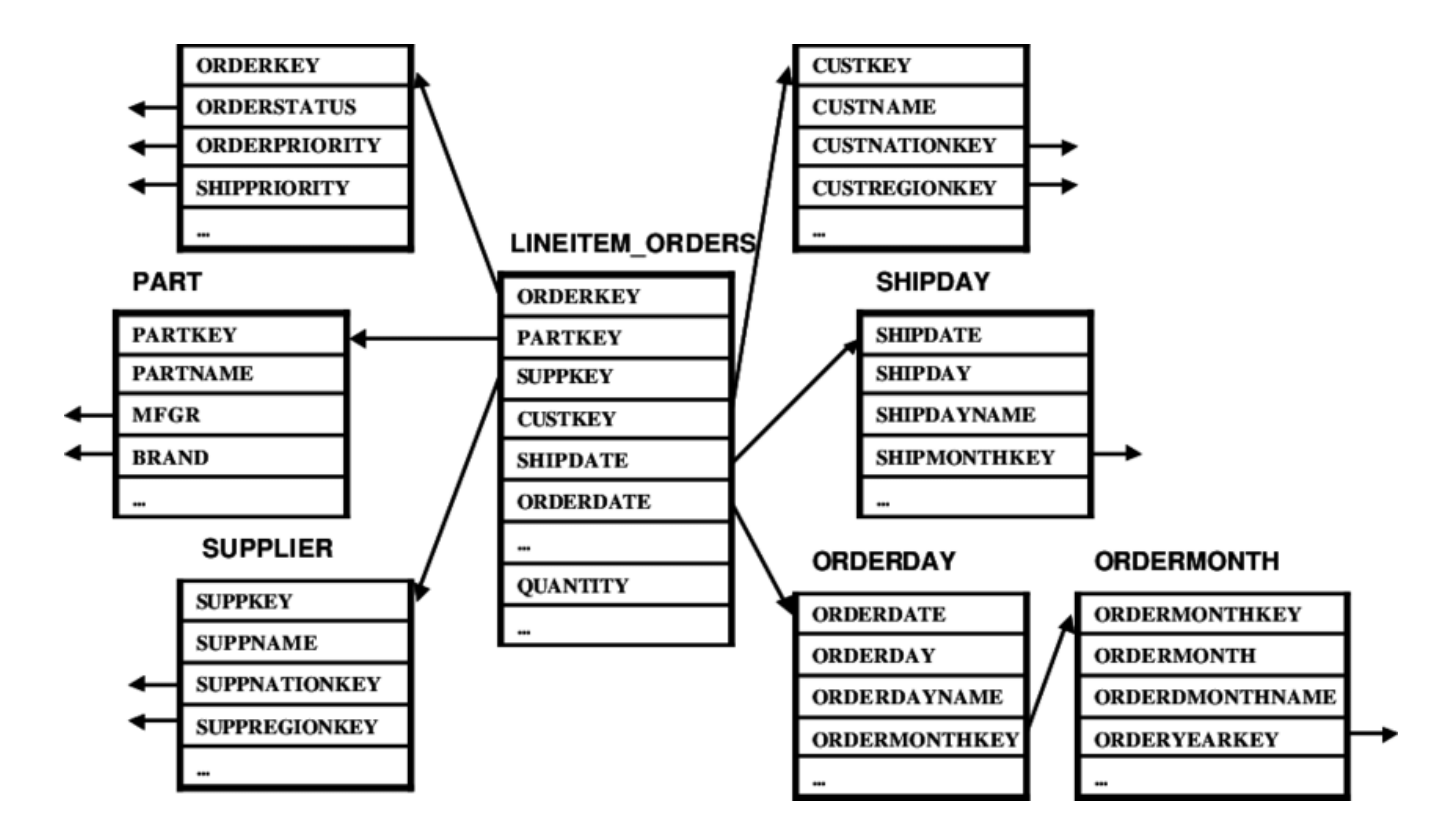

All use through lineitem orders – I.e., products purchased by day, or by customer ...

"star schema"

# **How Long Does a Scan Take?**

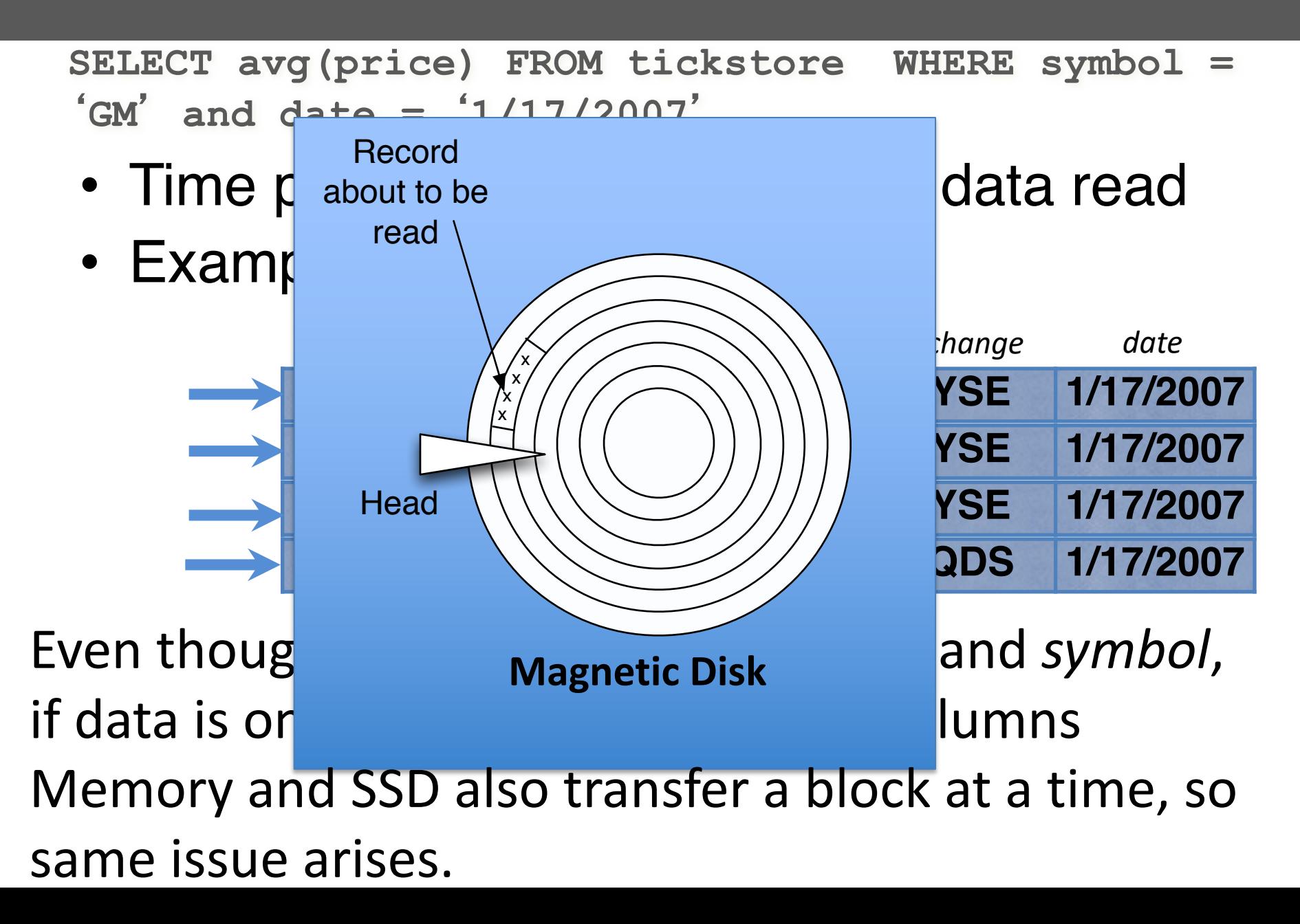

#### **Column Representation Reduces Scan Time**

• Idea: Store each column in a separate file

#### **Column Representation**

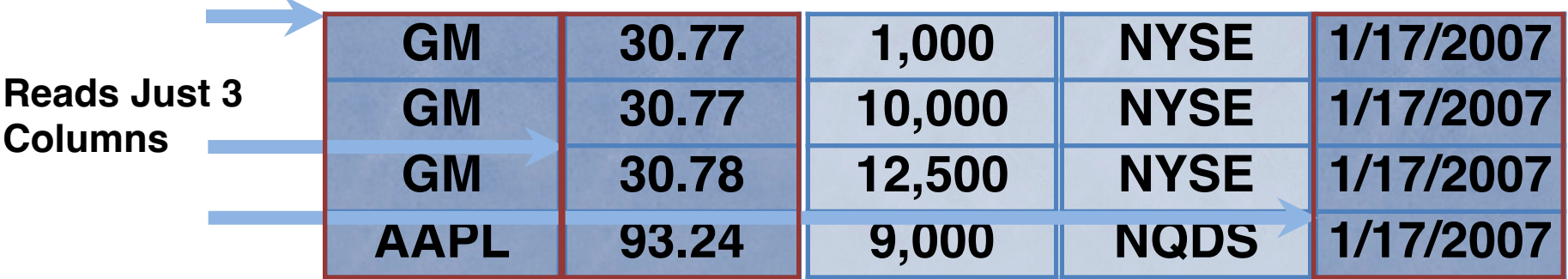

Assuming each column is same size, reduces bytes read from disk by factor of 3/5

#### **In reality, databases are often 100's of columns**

#### **Linearizing a Table – Row store**

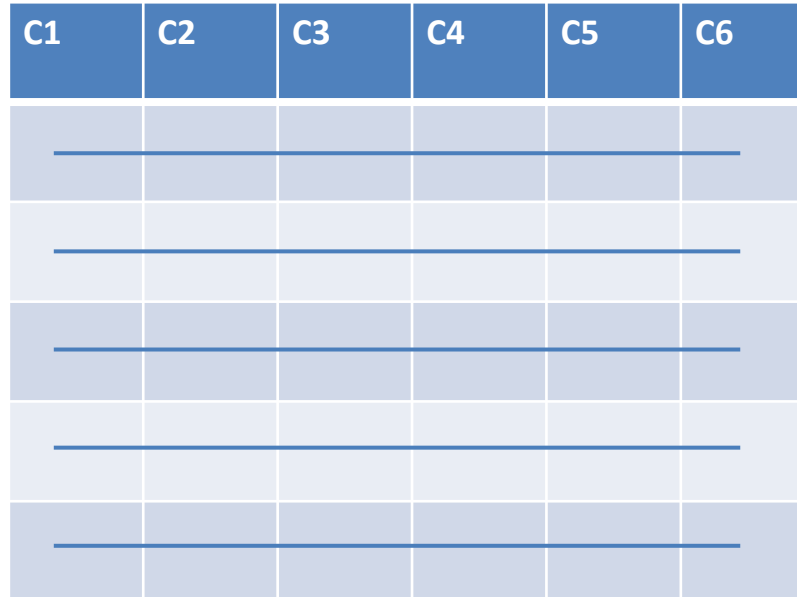

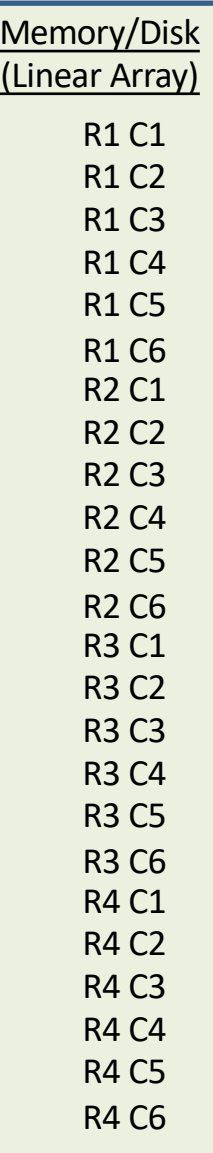

## **Linearizing a Table – Column Store**

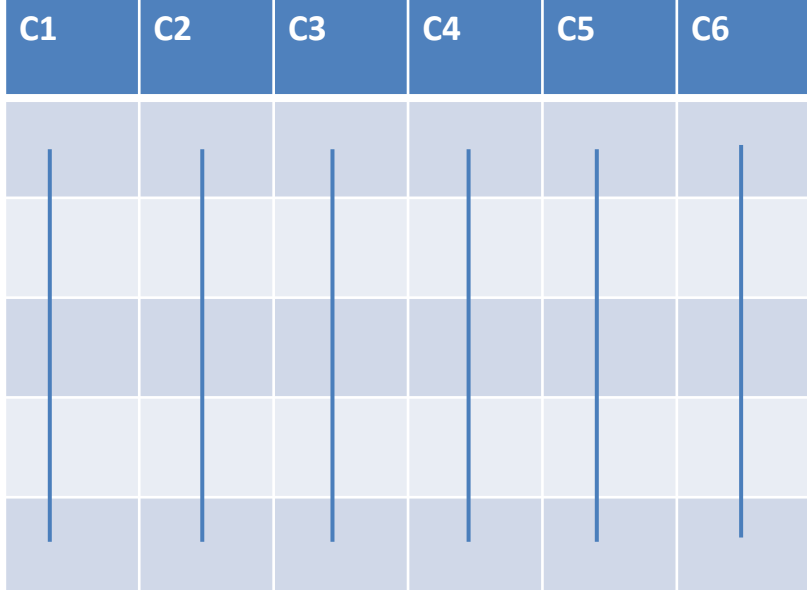

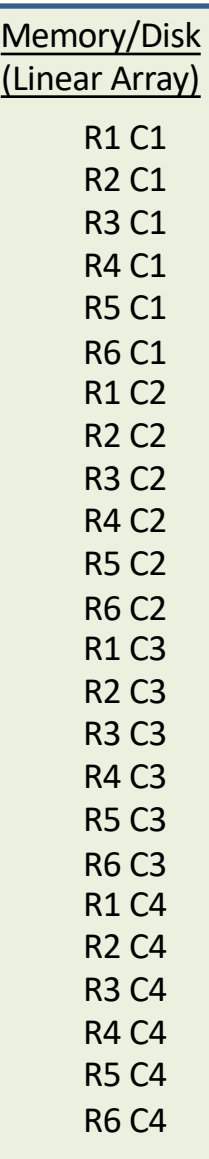

# **Tables Often Super Wide**

• Data warehouse at Cambridge Mobile **Telematics** 

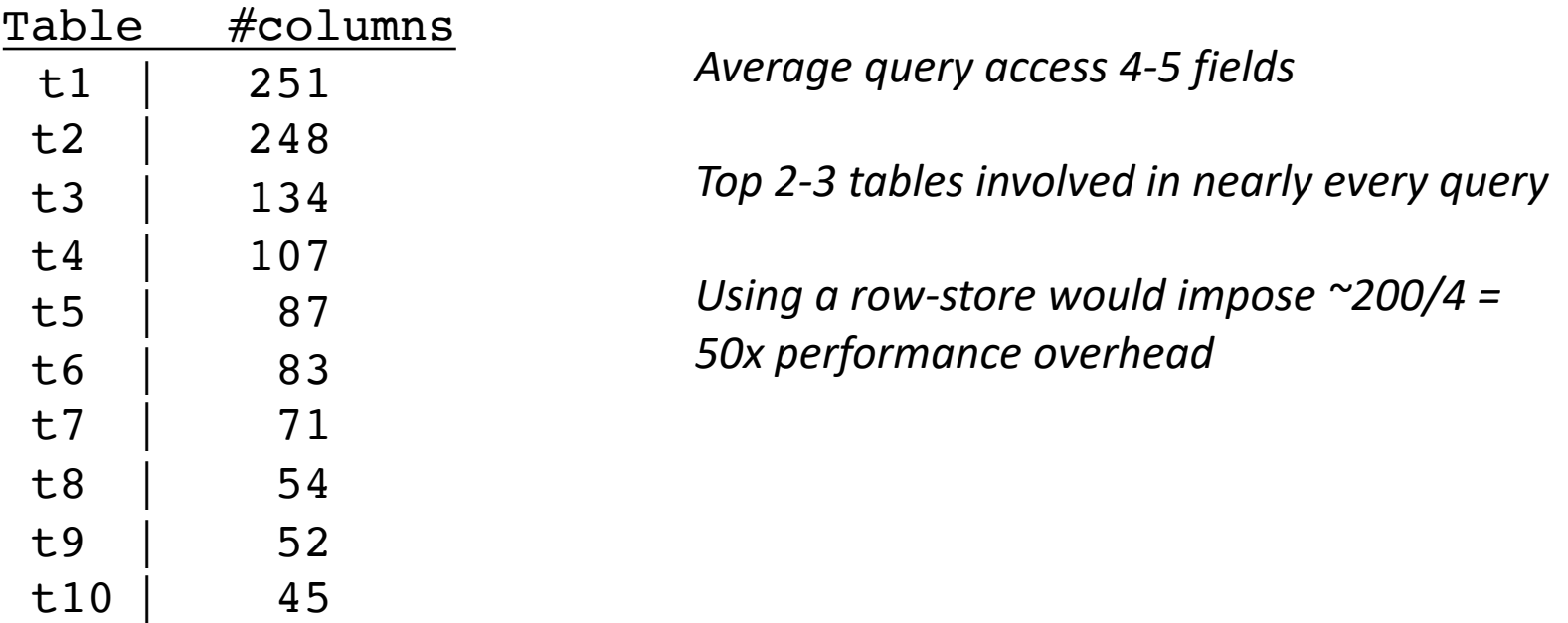

# **When Are Columns Right?**

- **Warehousing** (OLAP)
	- Read-mostly; batch update
	- Queries: Scan and aggregate a few columns
- Vs. Transaction Processing (OLTP)
	- Write-intensive, mostly single record ops.
- **Column-stores: OLAP optimized**
- In practice >10x performance on comparable HW, for many real world analytic applications
	- True even if w/ Flash or main memory!

*Different architectures for different workloads*

## **C-Store: Rethinking Database Design from the Ground Up**

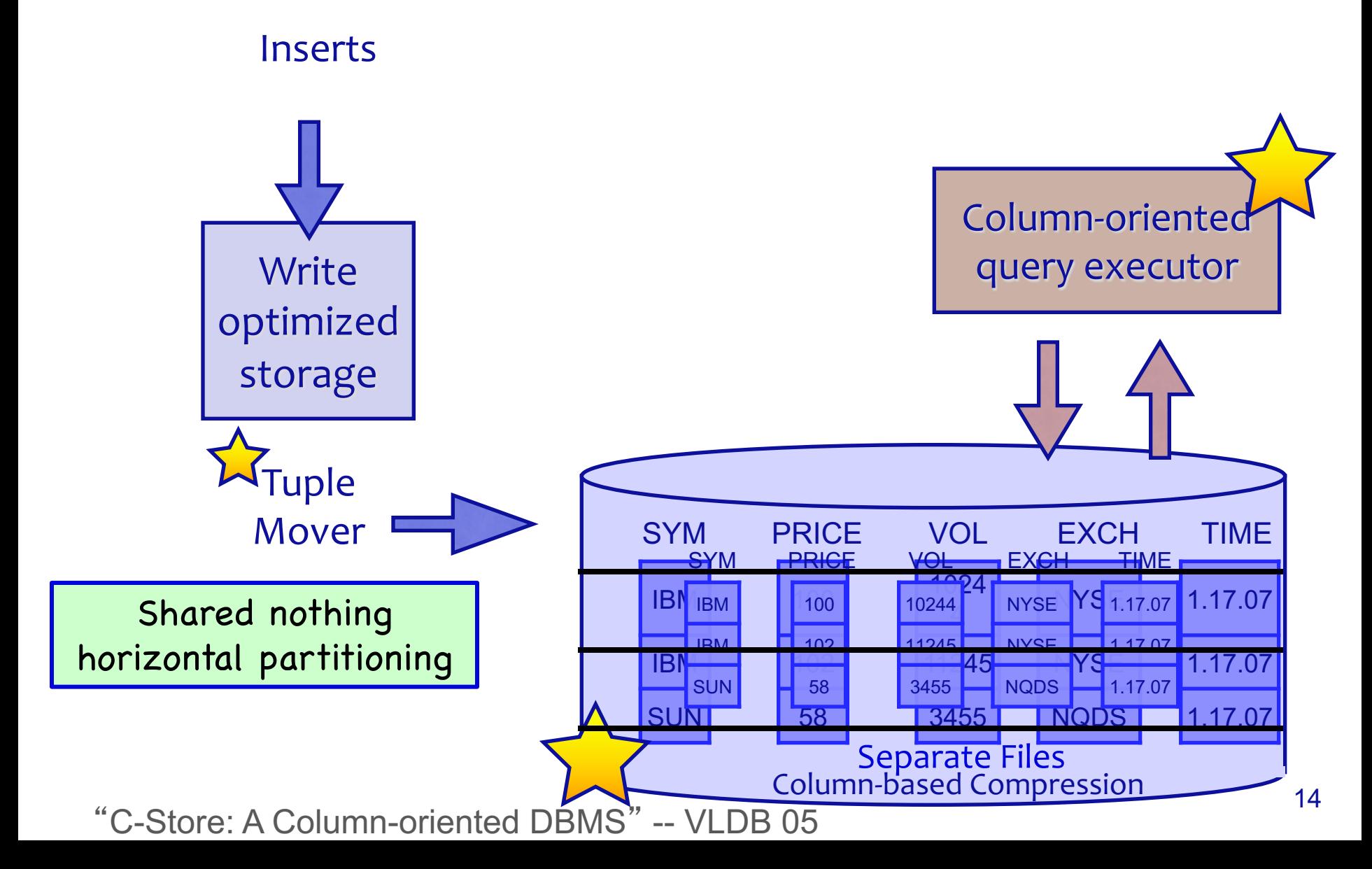

## **Query Processing Example**

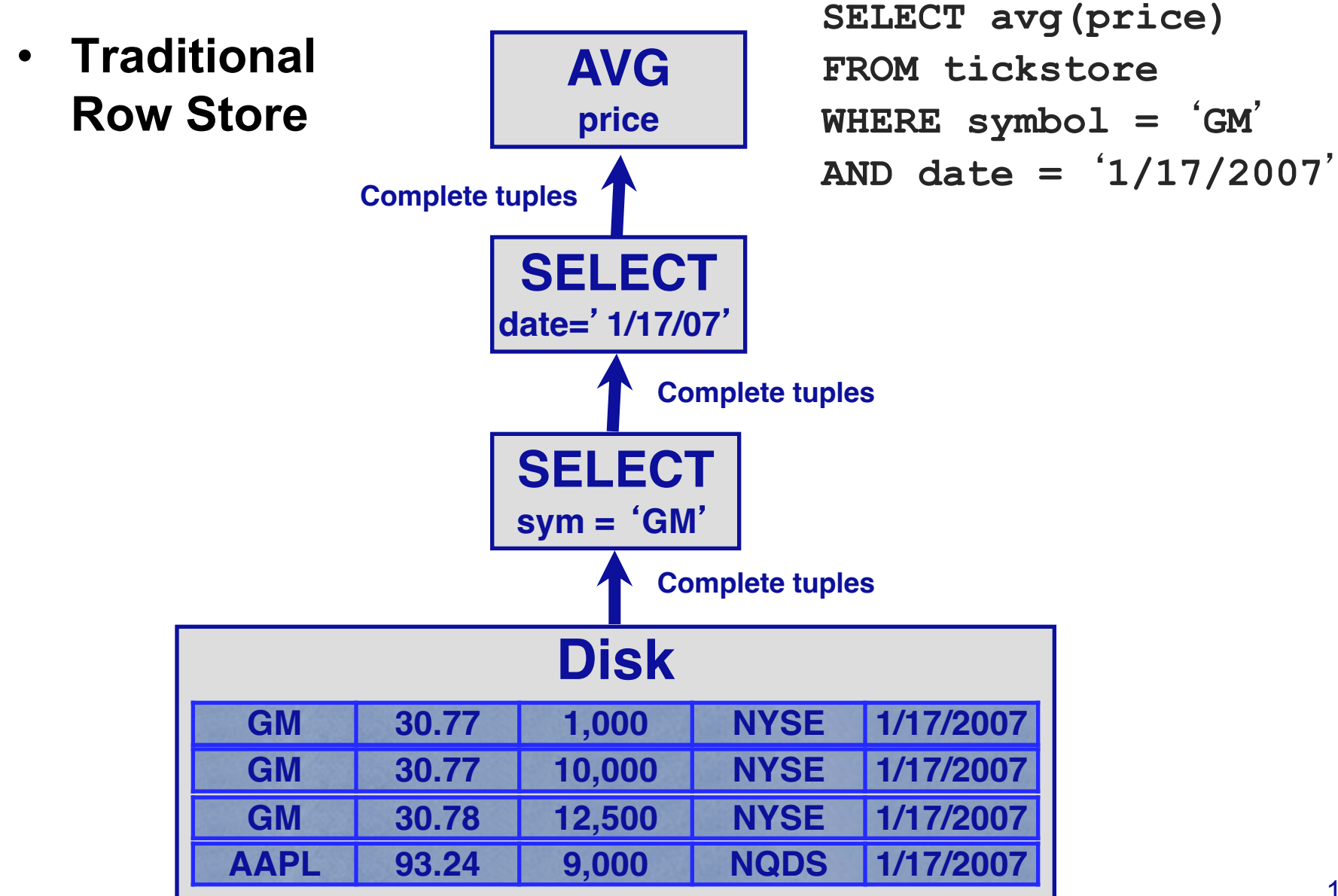

## **Query Processing Example**

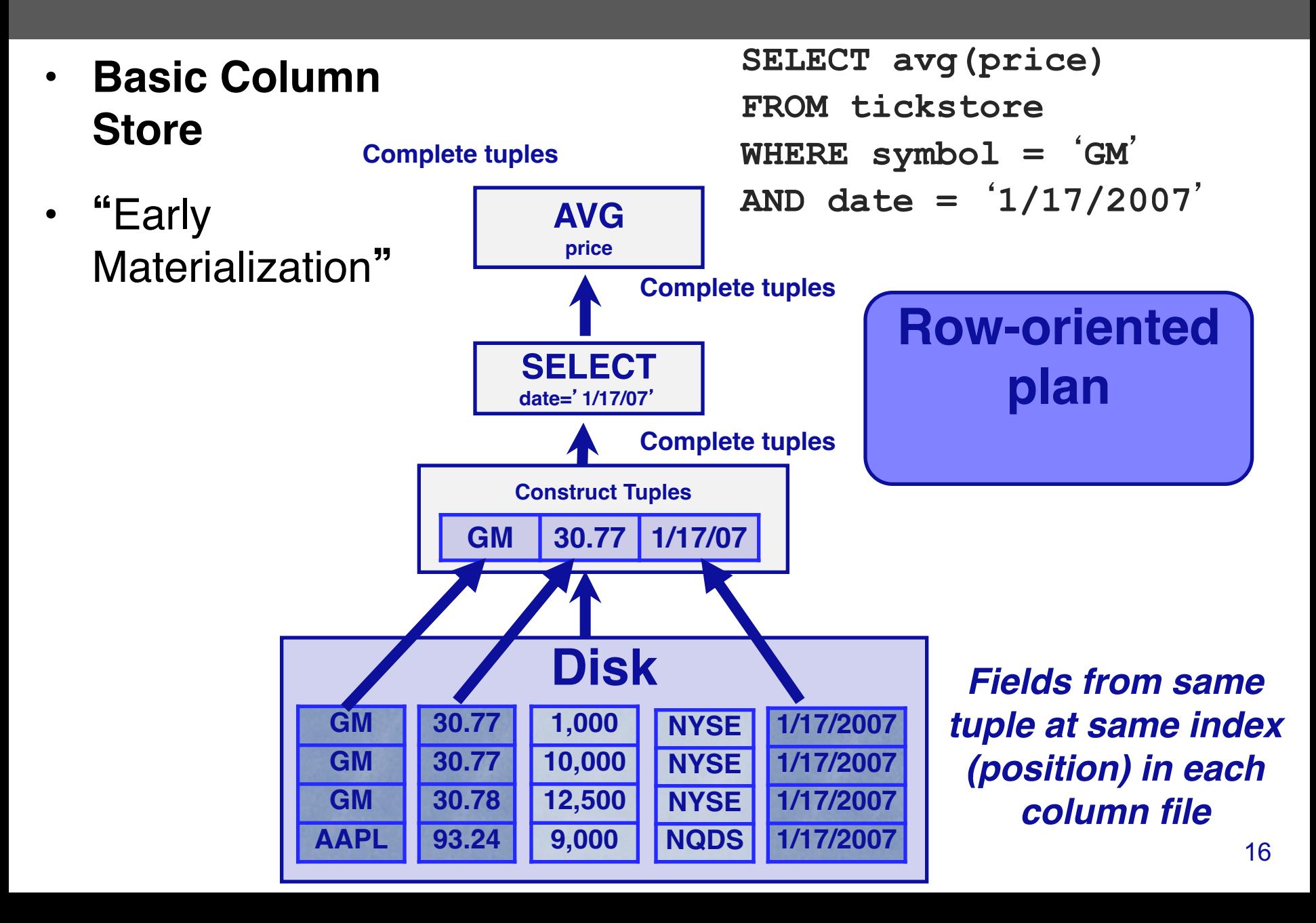

### **Query Processing Example**

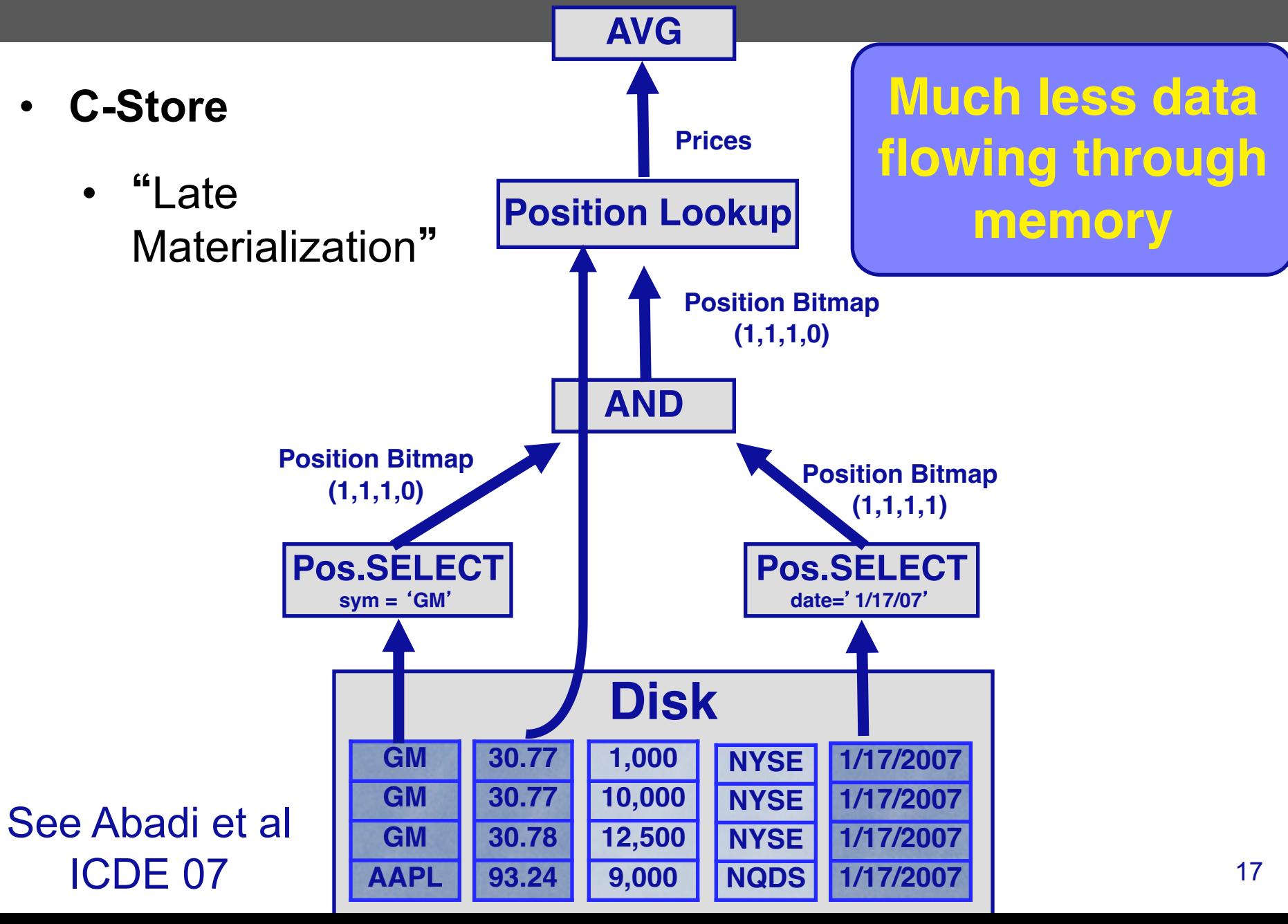

## **Why Compress?**

- **Database** size is 2x-5x larger than the volume of data loaded into it
- Database performance is proportional to the amount of data flowing through the system

#### **Abadi et al, SIGMOD 06**

## **Column-Oriented Compression**

- Query engine processes compressed data
- <sup>u</sup> Transfers load from disk to CPU
- Multiple compression types
	- $\leftarrow$  Run-Length Encoding (RLE), LZ, Delta Value, Block Dictionary Bitmaps, Null Suppression
- $\leftarrow$  System chooses which to apply
- <sup>u</sup> Typically see 50% 90% compression
- NULLs take virtually no space

19 **30.77 +0 30.77 +.01 30.78 +62.47 93.24 GM 3xGM GM 1XAPPL GM AAPL 1,000 1,000 10,000 12,500 12,500 9,000 1/17/2007 NYSE 4 x 1/17/2007 1/17/2007 1/17/2007 1/17/2007 NYSE 1XNQDS NYSE NQDS 3xNYSE 10,000 9,000 RLE Delta LZ RLE RLE**

**Columns contain similar data, which makes compression easy**

# **Run Length Encoding**

- Replace repeated values with a count and a value
- For single values, use a run length of 1
	- Naively, can increase storage space
	- Can use a shorter bit sequence for 1s, at the cost of more expensive decompression
- E.g., 1110002  $\rightarrow$  3x1, 3x0, 1x2
- Works well for mostly-sorted, few-valued columns

# **Dictionary Encoding**

- Many variants; simplest is to replace string values with integers and maintain a dictionary
- I.e., AAPL, AAPL, IBM, MSFT  $\rightarrow$

1,1,2,3 + 1:AAPL, 2:IBM, 3:MSFT

- Works well for few-valued string columns
	- Choice of dictionary not obvious
	- Words? Records?

# **Lempel Ziv Encoding**

- LZ ("Lempel Ziv") Compression
- General purpose lossless data compression
- Builds data dictionary dynamically as it runs
	- Add new bit strings to the dictionary as they are encountered
- Treat entire column as a document

• AAPLAAPLIBMAAPL

Dictionary: A:1, B:2, … ,F:6, … ,I:9, …, L:12, M:13, …, P:16 Output:

• AAPLAAPLIBMAAPL

Dictionary: A:1, B:2, … ,F:6, … ,I:9, …, L:12, M:13, …, P:16 Output: 1

• AAPLAAPLIBMAAPL

Dictionary: A:1, B:2, … ,F:6, … ,I:9, …, L:12, M:13, …, P:16, .., AA:27 Output: 1

• AAPLAAPLIBMAAPL

Dictionary: A:1, B:2, … ,F:6, … ,I:9, …, L:12, M:13, …, P:16, .., AA:27, AP:28

Output: 11

• AAPLAAPLIBMAAPL

Dictionary: A:1, B:2, … ,F:6, … ,I:9, …, L:12, M:13, …, P:16, .., AA:27, AP:28

Output: 1 1 16

• AAPLAAPLIBMAAPL

Dictionary: A:1, B:2, … ,F:6, … ,I:9, …, L:12, M:13, …, P:16, .., AA:27, AP:28, PL: 29

Output: 1 1 16 12

• AAPLAAPLIBMAAPL

Dictionary: A:1, B:2, ... , F:6, ... , I:9, ..., L:12, M:13, ..., P:16, .., AA:27, AP:28, PL: 29, LA: 30

Output: 1 1 16 12

• AAPLAAPLIBMAAPL

Dictionary: A:1, B:2, ..., F:6, ..., I:9, ..., L:12, M:13, ..., P:16, .., AA:27, AP:28, PL: 29, LA: 30

Output: 1 1 16 12 27

• AAPLAAPLIBMAAPL

Dictionary: A:1, B:2, ..., F:6, ..., I:9, ..., L:12, M:13, ..., P:16, .., AA:27, AP:28, PL: 29, LA: 30, AAP:31

Output: 1 1 16 12 27

• AAPLAAPL BMAAPL

Dictionary: A:1, B:2, … ,F:6, … ,I:9, …, L:12, M:13, …, P:16, .., AA:27, AP:28, PL: 29, LA: 30, AAP:31

Output: 1 1 16 12 27

• AAPLAAPL BMAAPL

Dictionary: A:1, B:2, … ,F:6, … ,I:9, …, L:12, M:13, …, P:16, .., AA:27, AP:28, PL: 29, LA: 30, AAP:31, PLI: 32

Output: 1 1 16 12 27 29

• AAPLAAPLIBMAAPL

Dictionary: A:1, B:2, … ,F:6, … ,I:9, …, L:12, M:13, …, P:16, .., AA:27, AP:28, PL: 29, LA: 30, AAP:31, PLI: 32, LI: 33, IB: 34

Output: 1 1 16 12 27 29 9

• AAPLAAPLIBMAAPL

Dictionary: A:1, B:2, … ,F:6, … ,I:9, …, L:12, M:13, …, P:16, .., AA:27, AP:28, PL: 29, LA: 30, AAP:31, PLI: 32, LI: 33, IB: 34, BM: 35

Output: 1 1 16 12 27 29 9 2

• AAPLAAPLIBMAAPL

Dictionary: A:1, B:2, … ,F:6, … ,I:9, …, L:12, M:13, …, P:16, .., AA:27, AP:28, PL: 29, LA: 30, AAP:31, PLI: 32, LI: 33, IB: 34, BM: 35, MA:36

Output: 1 1 16 12 27 29 9 2 13

• AAPLAAPLIBMAAPL

Dictionary: A:1, B:2, … ,F:6, … ,I:9, …, L:12, M:13, …, P:16, .., AA:27, AP:28, PL: 29, LA: 30, AAP:31, PLI: 32, LI: 33, IB: 34, BM: 35, MA:36

Output: 1 1 16 12 27 29 9 2 13

• AAPLAAPLIBMAAPL

Dictionary: A:1, B:2, … ,F:6, … ,I:9, …, L:12, M:13, …, P:16, .., AA:27, AP:28, PL: 29, LA: 30, AAP:31, PLI: 32, LI: 33, IB: 34, BM: 35, MA:36

Output: 1 1 16 12 27 29 9 2 13 31

• AAPLAAPLIBMAAPL

Dictionary: A:1, B:2, … ,F:6, … ,I:9, …, L:12, M:13, …, P:16, .., AA:27, AP:28, PL: 29, LA: 30, AAP:31, PLI: 32, LI: 33, IB: 34, BM: 35, MA:36 AAPL:37

Output: 1 1 16 12 27 29 9 2 13 31

• AAPLAAPLIBMAAPL

Dictionary: A:1, B:2, … ,F:6, … ,I:9, …, L:12, M:13, …, P:16, .., AA:27, AP:28, PL: 29, LA: 30, AAP:31, PLI: 32, LI: 33, IB: 34, BM: 35, MA:36 AAPL:37

Output: 1 1 16 12 27 29 9 2 13 31 12

• AAPLAAPLIBMAAPL

Dictionary: A:1, B:2, … ,F:6, … ,I:9, …, L:12, M:13, …, P:16, .., AA:27, AP:28, PL: 29, LA: 30, AAP:31, PLI: 32, LI: 33, IB: 34, BM: 35, MA:36 AAPL:37

Output: 1 1 16 12 27 29 9 2 13 31 12

Reduced from 15 to 11 symbols

But future AAPL patterns will be emitted as 1 byte instead of 4

Dictionary can be further encoded, e.g., using entropy encoding to make most common patterns use least bits ("Huffman encoding")

# **Bit Packing**

- Encode values with fewest possible bits
- Each value becomes bit-length (e.g., 0-8 or 0-32), followed by value in that many bits
- E.g.,: 1 2 37 7
	- Need 1, 2, 6, and 3 bits respectively
	- Each number becomes 3 bit header and encoded value
		- 1:  $0 \times 001$ ,  $0 \times 1$
		- 2:  $0 \times 010$ ,  $0 \times 10$
		- 37: 0x110, 0x100101
		- 7: 0x011, 0x111
	- $3 \times 4 + 12 = 24$  bits to encode, vs e.g.,  $8 \times 4 = 32$

## **Delta Encoding**

- Consecutive values encoding as difference to previous values
- 1.1, 1.2, 1.3  $\rightarrow$  1.1, +.1, +1
	- After encoding as deltas, bit-pack
	- Works if deltas can be represented in fewer bits than whole values
- Works well for e.g., floats with small variations

# **Bitmap Encoding**

- Encode few valued columns as bitmaps
- M M M F F  $\rightarrow$  11100, 00011
	- If fewer distinct values than bitwidth of field, saves space
	- Bitmaps can be further compressed, e.g., using RLE
- Bitmaps are very good for certain kinds of operations, e.g., filtering

### **Sorted Data**

- Delta and RLE work great on sorted data
- Trick: Secondary sorting

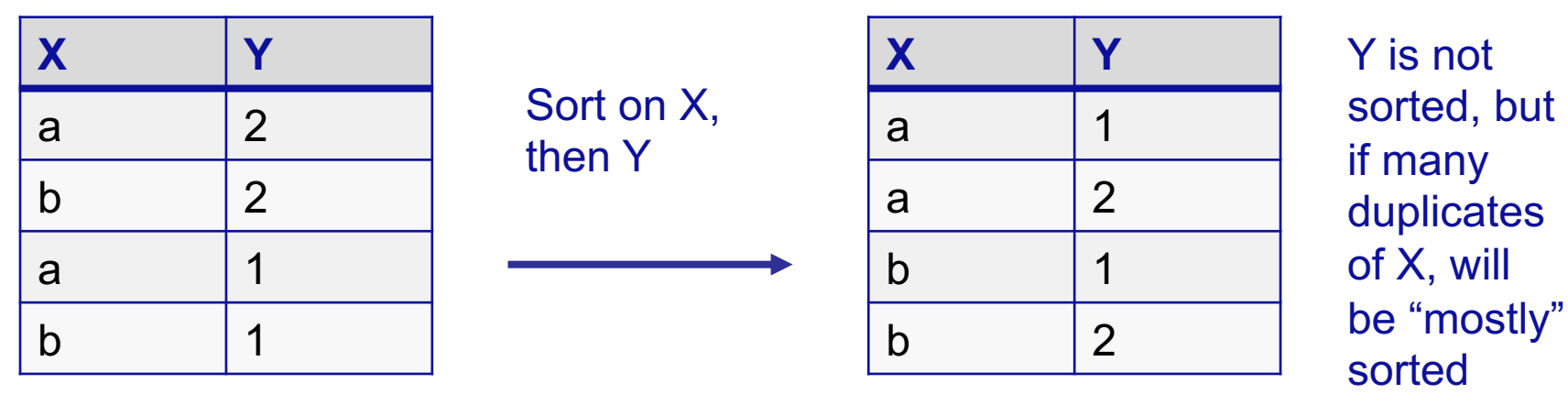

#### **Operating on Compressed Data**

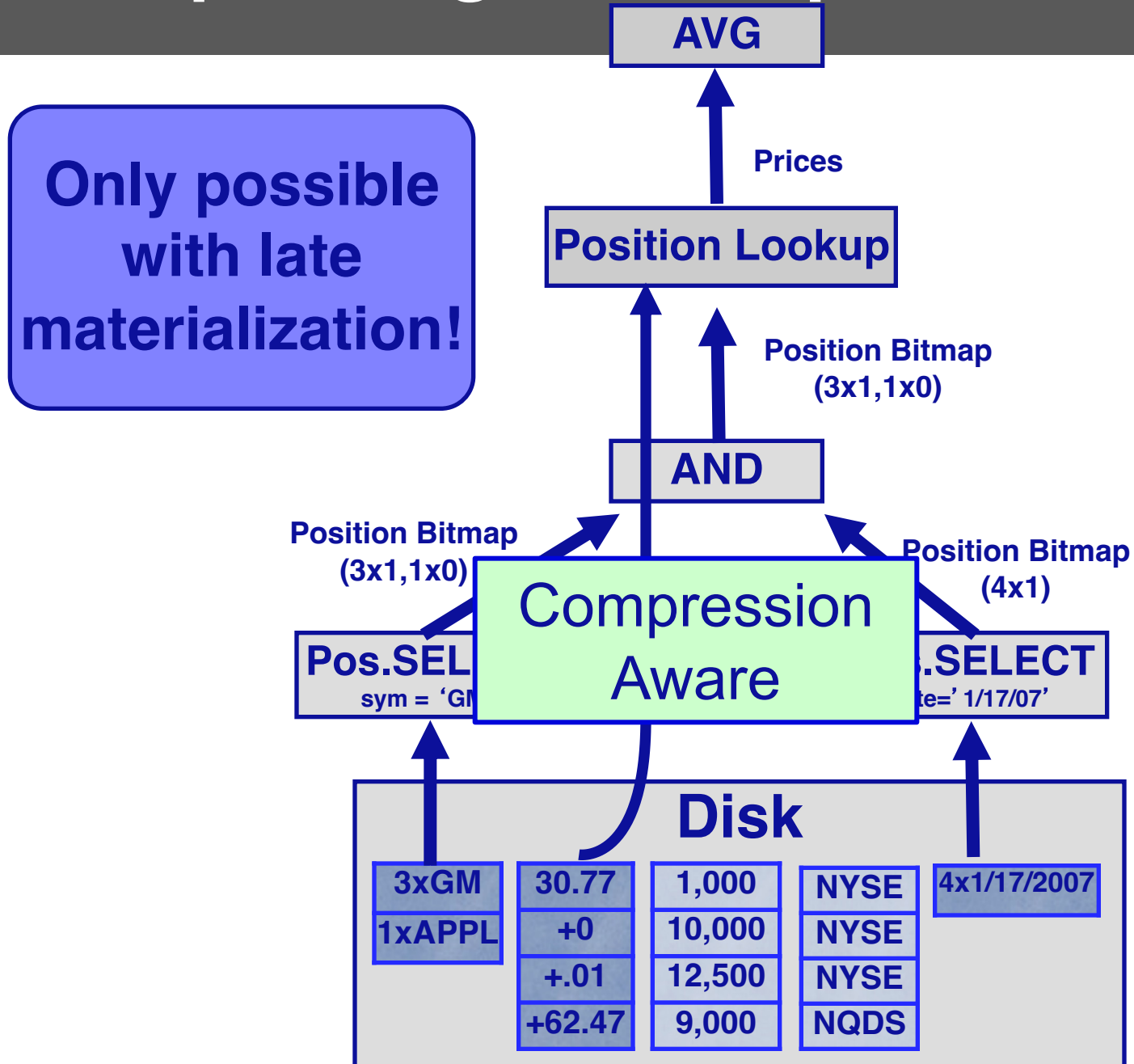

# **Direct Operation Optimizations**

- Compressed data used directly for position lookup
	- RLE, Dictionary, Bitmap
- Direct Aggregation and GROUP BY on compressed blocks
	- RLE, Dictionary
- Join runs of compressed blocks
	- RLE, Dictionary
- Min/max directly extracted from sorted data

## **TPC-H Compression Performance**

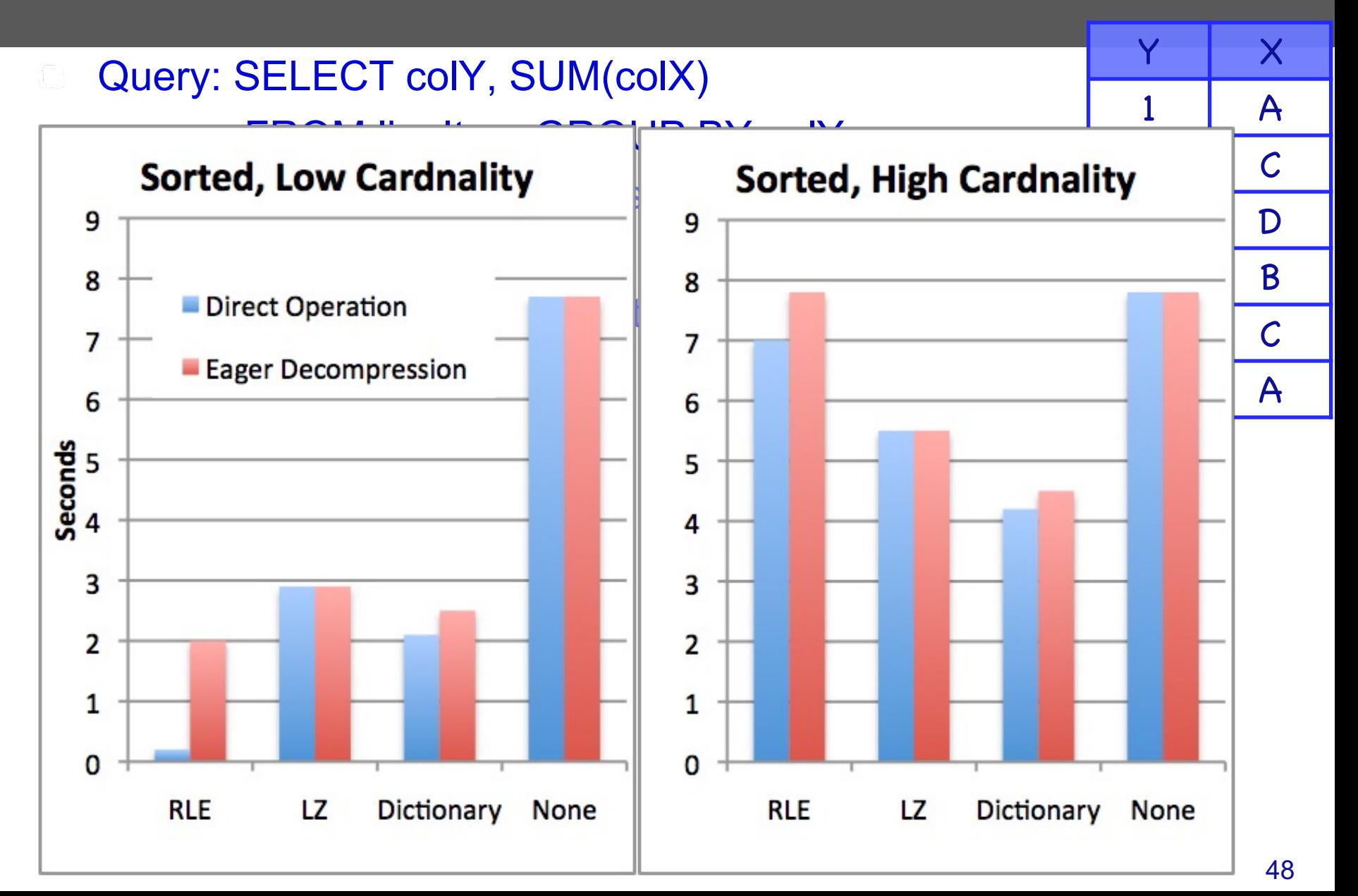

#### **Compression + Sorting is a Huge Win**

- How can we get more sorted data?
- § **Store duplicate copies of data**
	- Use different physical orderings
- Improves ad-hoc query performance
	- Due to ability to directly operate on sorted, compressed data
- Supports fail-over / redundancy

## **Study Break: Compression**

• For each of the following columns, what compression method would you recommend?

```
(Choose from A. RLE, B. Dictionary, C. Bitmap, D. 
Delta, E. Bit-packing)
```

```
https://clicker.mit.edu/6.5830/
```

```
An unsorted column of integers in the range 0-100
A mostly sorted column of arbitrary strings
A mostly sorted column of integers in the range 0-10
A sorted column of floats
An unsorted column of strings w/ 3 values _{50}Delta/Bit-packing (LZ/dictionary also OK)
              \overline{Z}RLE
              Delta
              Bitmap
```
## **Write Performance**

#### **Trickle load: Very Fast Inserts**

> **Write-optimized Column Store (WOS)**

Memory: mirrored projections in insertion order (uncompressed)

**Queries read from both WOS and ROS**

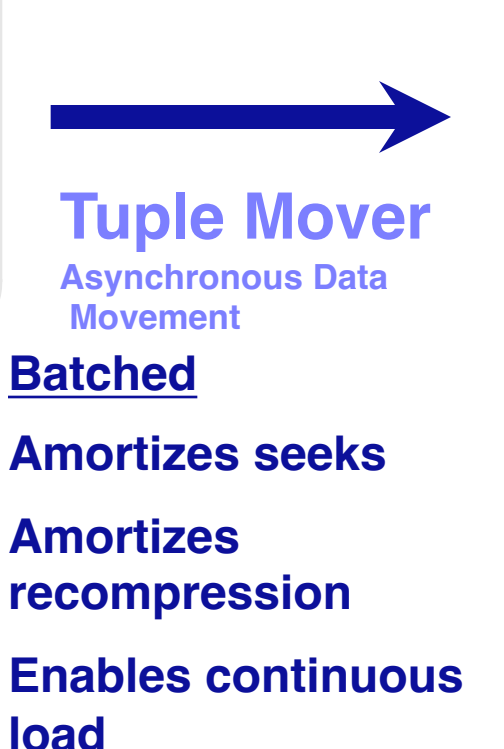

#### > **Read-optimized Column Store (ROS)**

Disk: data is sorted and compressed

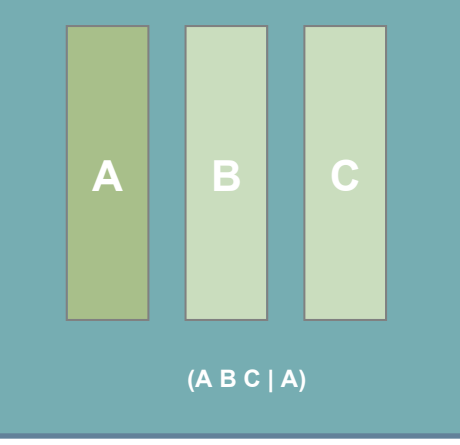

## **When to Rewrite ROS Objects?**

- Store multiple ROS objects, instead of just one
	- Each of which must be scanned to answer a query
- Tuple mover writes new objects
	- Avoids rewriting whole ROS on merge
- Periodically merge ROS objects to limit number of distinct objects that must be scanned ("Log structured merge tree")

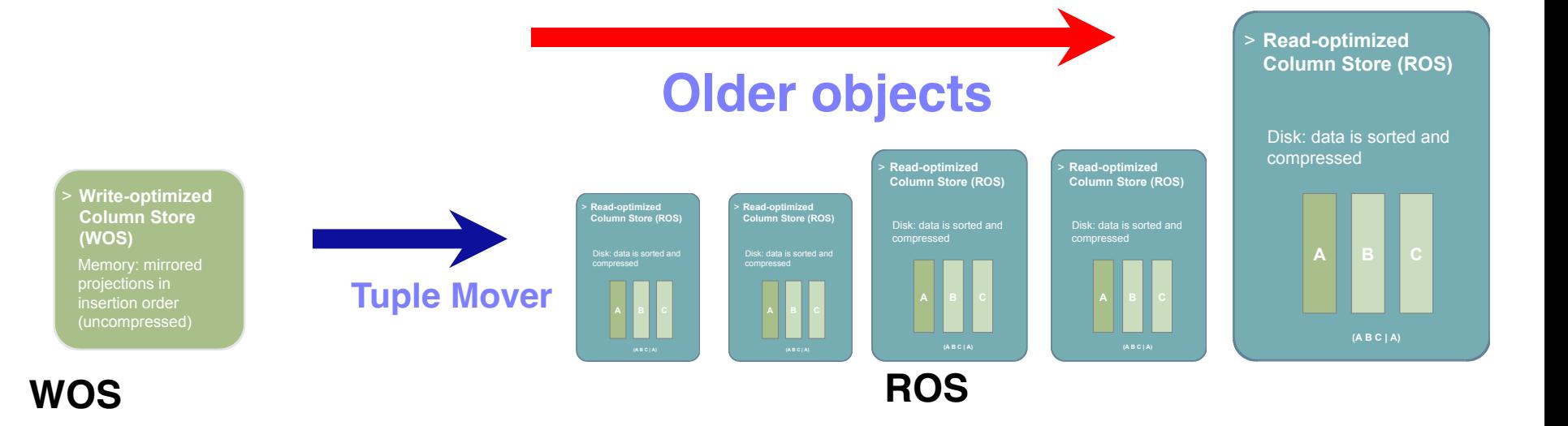

- Performance will degrade as you get many partitions
- Idea: merge some partitions together, but how?
- Log structured merge tree: arrange so partitions merge a logarithmic number of times

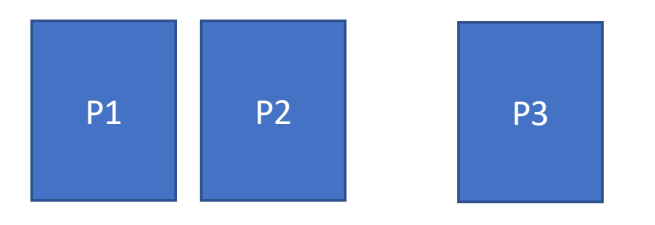

- Performance will degrade as you get many partitions
- Idea: merge some partitions together, but how?
- Log structured merge tree: arrange so partitions merge a logarithmic number of times

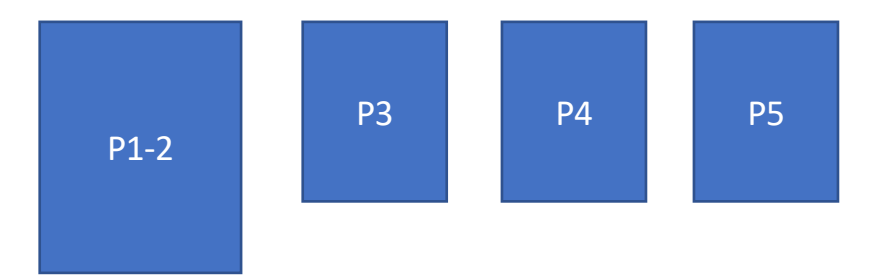

- Performance will degrade as you get many partitions
- Idea: merge some partitions together, but how?
- Log structured merge tree: arrange so partitions merge a logarithmic number of times

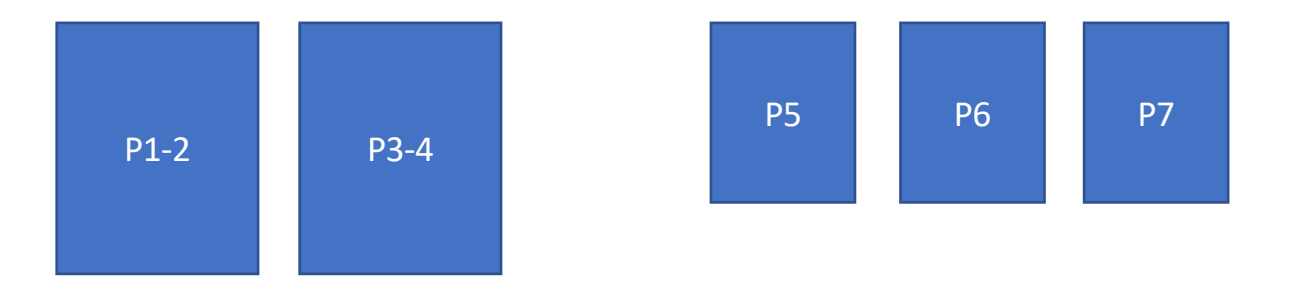

- Performance will degrade as you get many partitions
- Idea: merge some partitions together, but how?
- Log structured merge tree: arrange so partitions merge a logarithmic number of times

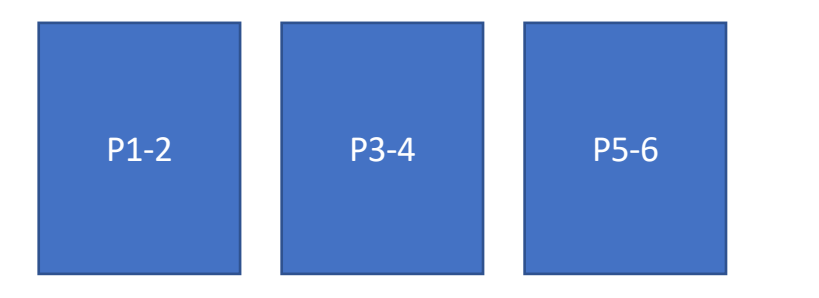

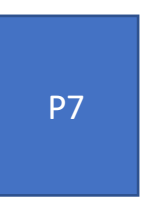

- Performance will degrade as you get many partitions
- Idea: merge some partitions together, but how?
- Log structured merge tree: arrange so partitions merge a logarithmic number of times

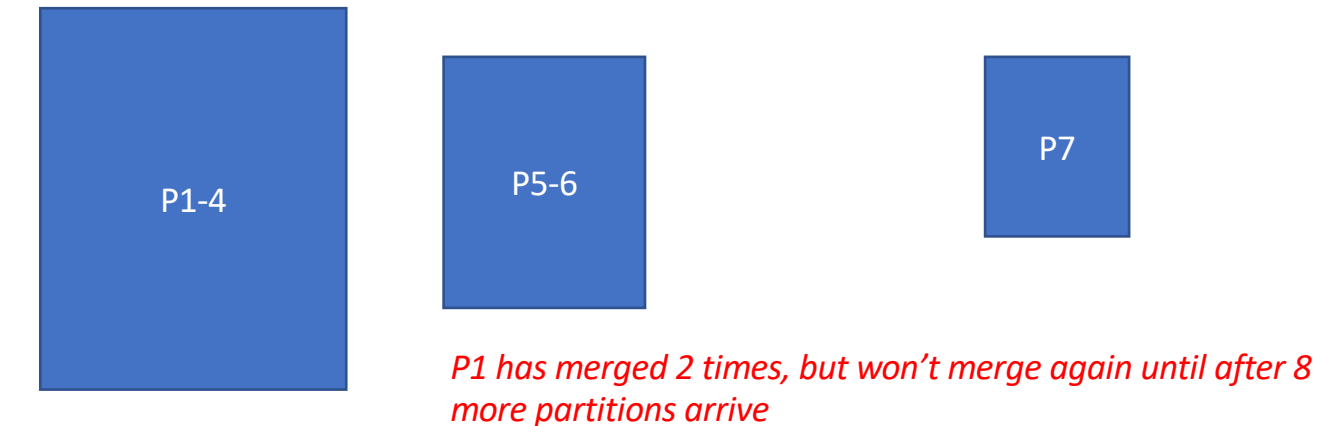

#### **Log Structure Merge Tree**

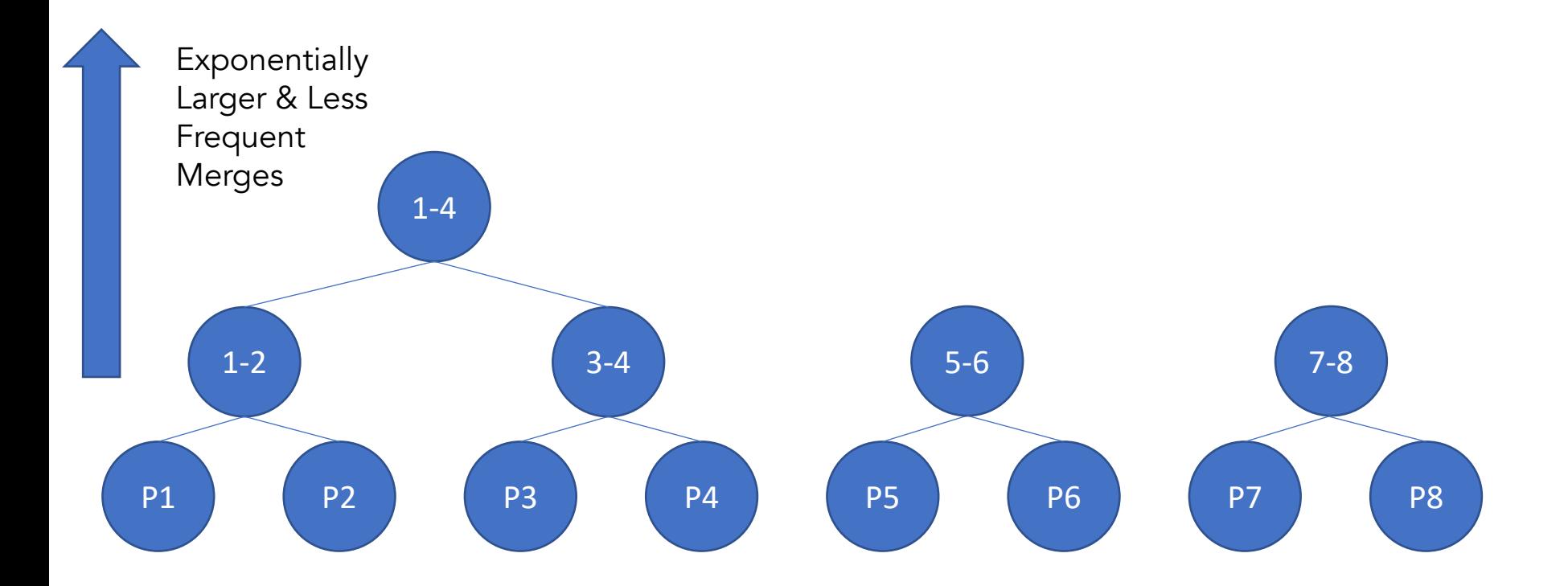

## **Column-Oriented Data In Modern Systems**

- C-Store commercialized as Vertica
- Although it wasn't the first column-oriented DB, it led to a proliferation of commercial column-oriented systems
- Now the de-facto way that analytic database systems are built, including Snowflake, Redshift, and others.
- One popular open-source option: Parquet

# **Efficient Data Loading: Parquet**

- Parquet is column-oriented file format that is MUCH more efficient than CSV for storing tabular data
- Vs CSV, Parquet is stored in binary representation
	- Uses less space
	- Doesn't require conversion from strings to internal types
	- Doesn't require parsing or error detection
	- Column-oriented, making access to subsets of columns much faster

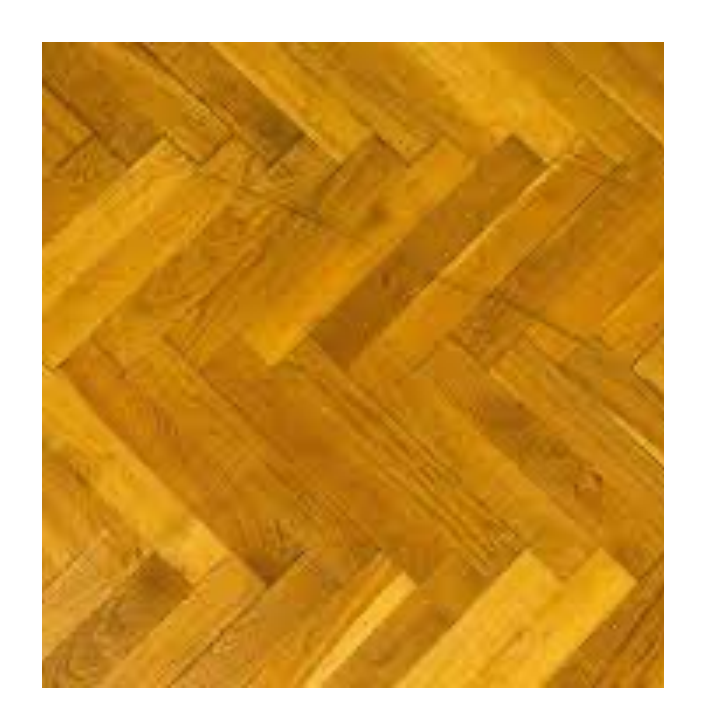

#### **Parquet Format**

- Data is partitioned sets of rows, called "row groups"
- Within each row group, data from different columns is stored separately

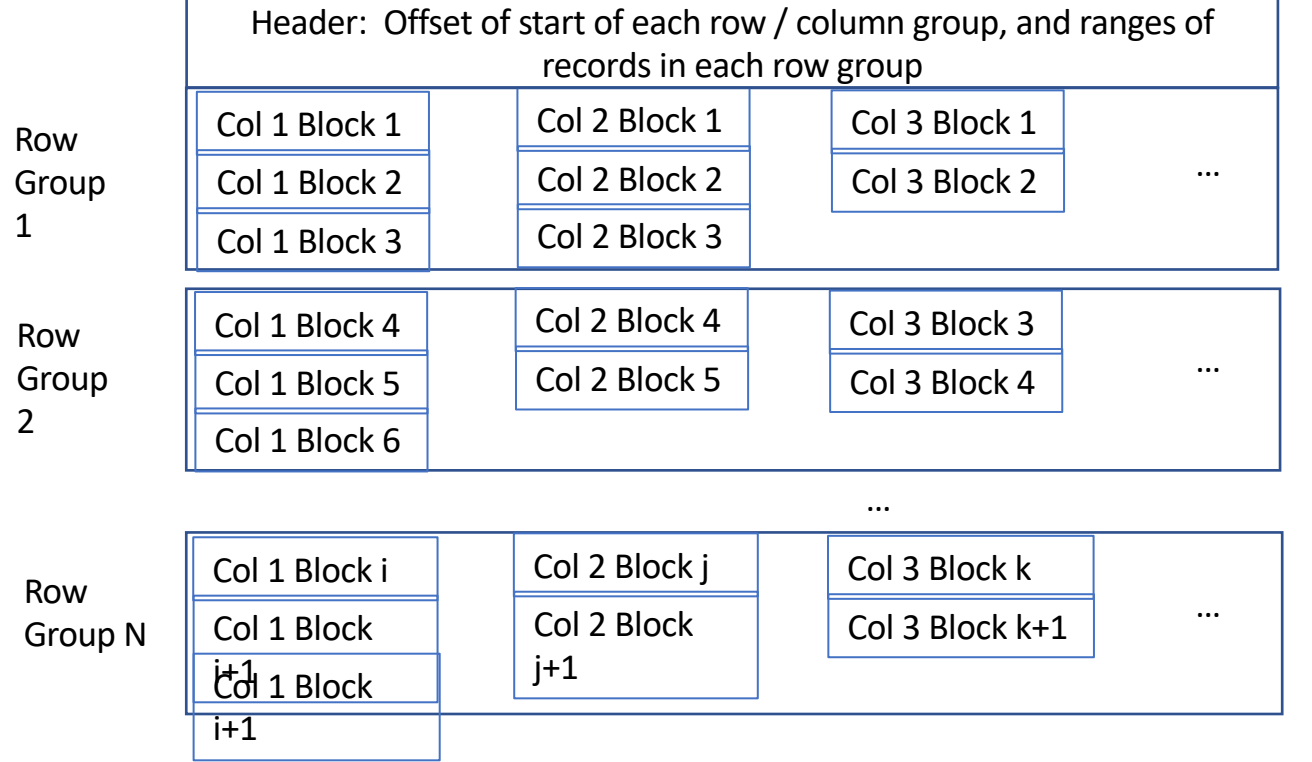

*Using header, can efficiently read any subset of columns or rows without scanning whole file (unlike CSV)*

*Within a row group, data for each column is stored together*

#### **Predicate Pushdown w/ Parquet & Pandas**

pd.read\_parquet('file.pq', columns=['Col 1', 'Col 2'])

- Only reads col1 and col2 from disk
- For a wide dataset saves a ton of I/O

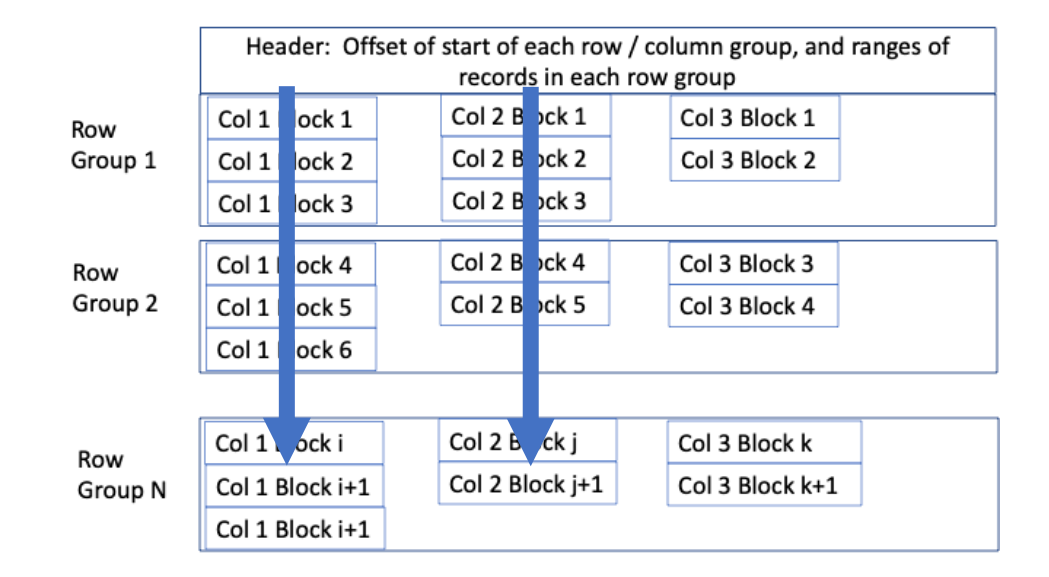

#### **Performance Measurement**

• Compare reading CSV to parquet to just columns we need

```
t = time.perf counter()df = pd_{r} read \text{csv}("FARS2019 \text{NationalCSV/Person.CSV", encoding = "ISO-8859-1")}print(f''csv \text{ elapsed} = \{time\_perf \text{ counter}() - t:.3\} \text{ seconds}")t = time.perf counter()df = pd.read parent("2019.pq")print(f'') parquet elapsed = {time.perf counter() - t:.3} seconds")
t = time.perf counter()df = pd.read\_parquet("2019.pq", columns = ['STATE', 'ST_CASE', 'DRINKING', 'PER_TYP'])print(f'') parquet subset elapsed = {time.perf_counter() - t:.3} seconds")
csv elapsed = 1.18 seconds
```

```
parquet elapsed = 0.338 seconds
parquet subset elapsed = 0.025 seconds
```
**47x speedup**

#### **When to Use Parquet?**

- Will always be more efficient than CSV
- Converting from Parquet to CSV takes time, so only makes sense to do so if working repeatedly with a file
- Parquet requires a library to access/read it, whereas many tools can work with CSV
- Because CSV is text, it can have mixed types in columns, or other inconsistencies
	- May be useful sometimes, but also very annoying!
	- Parquet does not support mixed types in a column

#### **Summary**

- Column oriented databases are a different way to "linearize" data to disk than the row-oriented representation we have studied
- A good fit for "warehousing" workloads that mostly read many records of a few tables
- C-Store system implements many additional ideas:
	- "Late materialization" execution
	- Column-specific compression and direct execution on compressed data
	- Read/write optimized stores
- Ideas have found their way into many modern systems and libraries, e.g., Parquet